# jnaerator-java 调用动态库的神器,JNA 代码 自动生成工具

作者:centrexzj

- 原文链接:https://ld246.com/article/1536648376886
- 来源网站: [链滴](https://ld246.com/member/centrexzj)
- 许可协议:[署名-相同方式共享 4.0 国际 \(CC BY-SA 4.0\)](https://ld246.com/article/1536648376886)

# **jnaerator-java调用动态库的神器,JNA代码自动生成工具**

众所周知, java程序如果要调用动态库(.so,.dll)的函数, 最传统方式是使用JNI技术, 用JNI写java调 接口代码是非常痛苦的, 调试也是比较麻烦的事儿, JNA推出后, 大大降低了开发难度, java程序员 要为对应的动态库定义java native方法代码,为对应的C数据结构写出java对象,就可以了,不需要 为了调用动态库而写c/c++程序。

相比JNI,JNA是一个很大的进步, 但java程序还是要写一些java代码才能正确调用动态库, 动态库函 涉及的所有结构类型都需要定义对应的java类型,如果结构类型比较多是个很大的工作量。

能不能更简单一些呢?

最近正为写调用动态库的事儿头痛,虽然我也会写JNI代码,但实在太麻烦,总想找个捷径,看了JN 相关资料后,发现用JNA所需要写的相关java代码其实都是很有规则的。既然这样,会不会有提供JN 代码生成的开源工具呢?

在google上七找八找的,居然找到了。这就是jnaerator

jnaerator是google贡献的一个开源项目,用于生成基于JNA/BridJ的调用C/Object-C语言动态库的ja a代码的代码生成工具。有了这个神器,你可以不需要为了调用动态库而手工写哪怕一行代码。

本文以实际举例的方式,介绍jnaerator的简单用法。

jnaerator可以命令行执行,也可以以maven插件方式运行,本文只介绍命令行执行方式。

# **下载jar**

命令行执行jnaerator需要下载jnaerator的FatJar包。

#### **maven中央仓库下载地址**

http://central.maven.org/maven2/com/nativelibs4java/jnaerator/0.12/jnaerator-0.12-shaded.j r

#### **JNA代码生成**

如下图目录结构,有两个dll,及相对应的头文件,我们这两个动态库为例说明如何用jnaerator来生成 套JNA代码。

```
-hin│ THFeature.dll
  │ THFaceImage.dll
└─include
   THFaceImage_i.h
```
THFeature\_i.h

### **命令行执行如下**

```
java -jar d:\download\jnaerator-0.12-shaded.jar \
   -runtime JNA \
   -mode Maven \
   -mavenGroupId net.gdface \
   -mavenArtifactId cassdk_jna \
```

```
 -o jna_code
 -package net.gdface.jna
 -f \
 -library THFaceImage \
 bin\THFaceImage.dll include\THFaceImage_i.h 
 -library THFeature \
 bin\THFeature.dll include\THFeature_i.h
```
## **参数说明:**

● runtime JNA

指定目标运行库为JNA,

● runtime 可选的值有(区分大小写):

JNA JNAerator (based on JNA) BridJ 支持 C++库 NodeJS 但是实测发现使用BridJ 是有问题的, NodeJS没试过

● mode Maven

#### 指定输出模式为Maven

● mode可选的值(区分大小写):

```
Jar : JAR 生成jar包,可以使用-jar指定生成的jar包文件名
StandaloneJar : 生成包含所有依赖库的jar ,可以使用-jar指定生成的jar包文件名
Directory : 生成代码到文件夹
Maven : 生成maven格式的项目(pom.xml)
AutoGeneratedMaven: 生成maven格式的项目(pom.xml),执行mave install 自动编译生成jar包
不生成源码
```
● mavenGroupId net.gdface

指定 maven项目的 groupId

• mavenArtifactId cassdk jna

指定 maven项目的 artifactId

● o jna\_code

指定输出文件夹 jna\_code

● package net.gdface.jna

指定生成java代码的包名。如果不指定,则默认包名为 library name

● f

生成代码时强制覆盖已经存在的文件

● library THFaceImage -library THFeature

指定后面的动态库的名称(library name),在这里为"THFeature.dll", 如果不指定则library name 为 头文件名称: 'THFeature i',

NOTE:-library就是个状态参数,只对其后面的文件名参数有效,所以这里用两次-library分别为THFea ure i.h和THFeature i.h指定了不同的动态库名称

bin\THFeature.dll include\THFeature\_i.h bin\THFeature.dll include\THFeature\_i.h

指定要生成代码的动态库和对应头文件,前后顺序无关,可以不提供动态库文件名称,只需要.h文件 可以生成JNA代码

#### 生成的maven项目代码结构如下

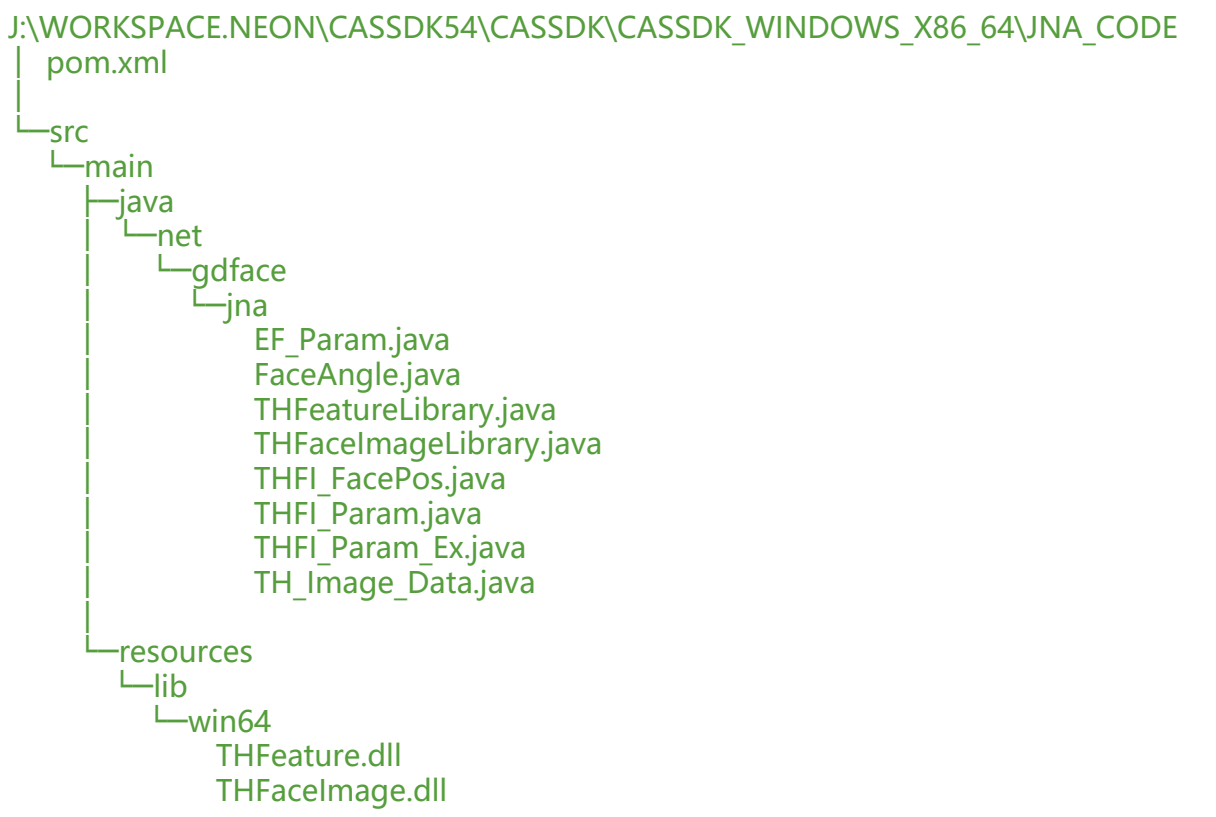

NOTE:如果生成代码时不提供bin\THFeature.dll,THFaceImage.dll, 则生成的文件夹中没有resourc 文件夹

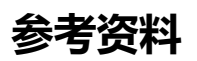

《jnaerator命令行参数说明》